### **INTRODUCTION TO QUICKBOOKS**

(16 hours)

### **ITSW 3046**

## **COURSE SYLLABUS**

**Course Description**: An introductory course of the QuickBooks Pro accounting software, including setting up a new company and chart of accounts; recording transactions with customers, vendors and employees; managing lists; running reports and customizing them; changing forms and generating letters. **Prerequisites:** Familiarity with the PC. **Recommended:** Accounting I course or working knowledge of accounting.

**Objectives**: Every student will be able to:

- Start QuickBooks Pro Accounting
- Identify parts of the screen
- Set up QuickBooks
- Work with lists
- Enter sales and invoices
- Customize forms
- Enter payments, deposits, paying bills
- Work with bank accounts
- Analyze financial data
- Track and pay sales tax
- Create payroll

**Rationale:** QuickBooks Pro Accounting is one of the most popular accounting programs used in the business community. This course will enable students to efficiently use this application.

#### **Required Material**: None

**Type of Course**: Short Course

## **INTRODUCTION TO QUICKBOOKS**

(16 hours)

### **ITSW 3046**

### **COURSE SYLLABUS**

**Evaluation**: Students will be evaluated on their competency in performing a variety of hands-on exercises throughout the course. In order to grant CEU credit for a course the students must be able to complete assessment exercises for each part of the course given by the instructor. The instructor will va lidate each participant's achievement of the course objectives by signing and awarding individual certificates of completion.

#### **Course Outline:**

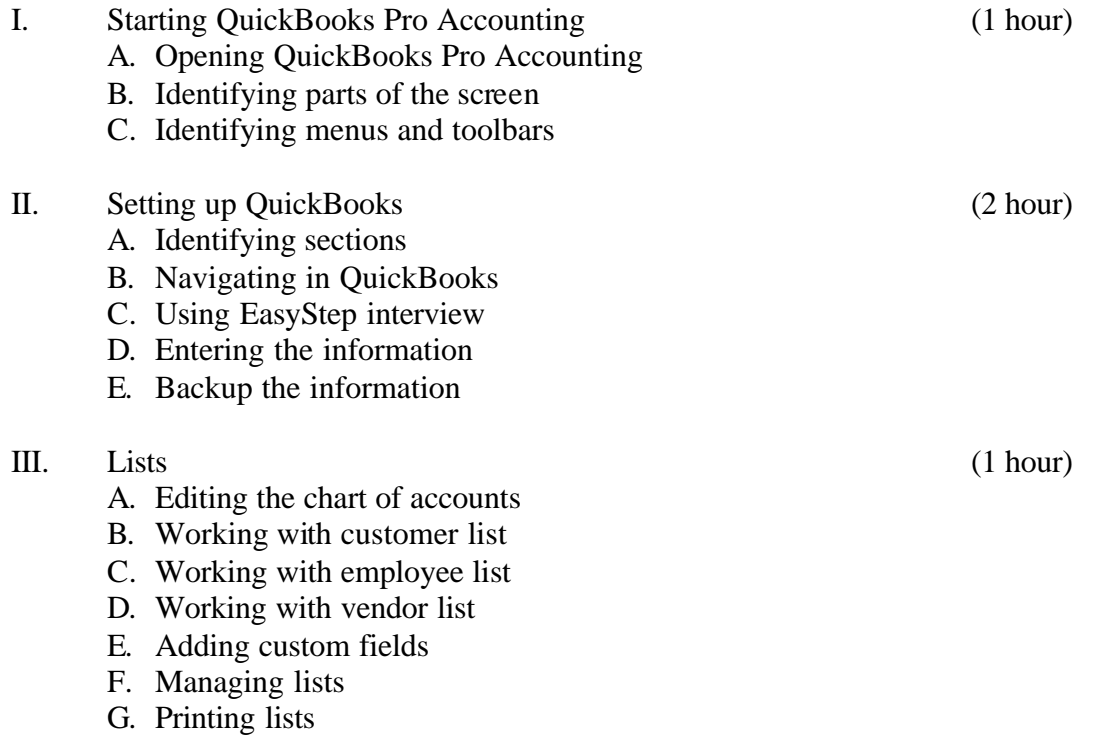

## **INTRODUCTION TO QUICKBOOKS**

(16 hours)

## **ITSW 3046**

# **COURSE SYLLABUS**

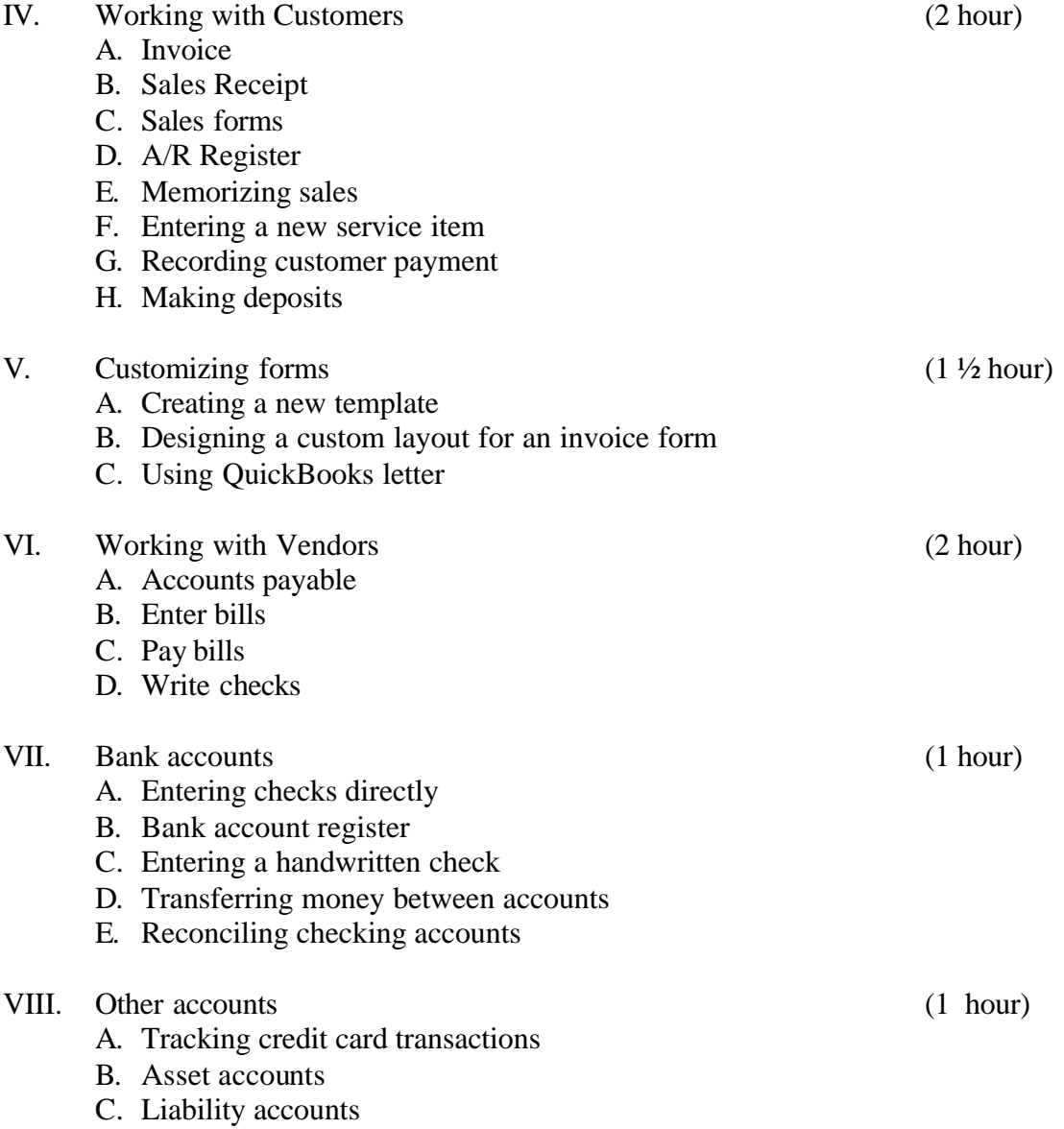

## **INTRODUCTION TO QUICKBOOKS**

(16 hours)

## **ITSW 3046**

# **COURSE SYLLABUS**

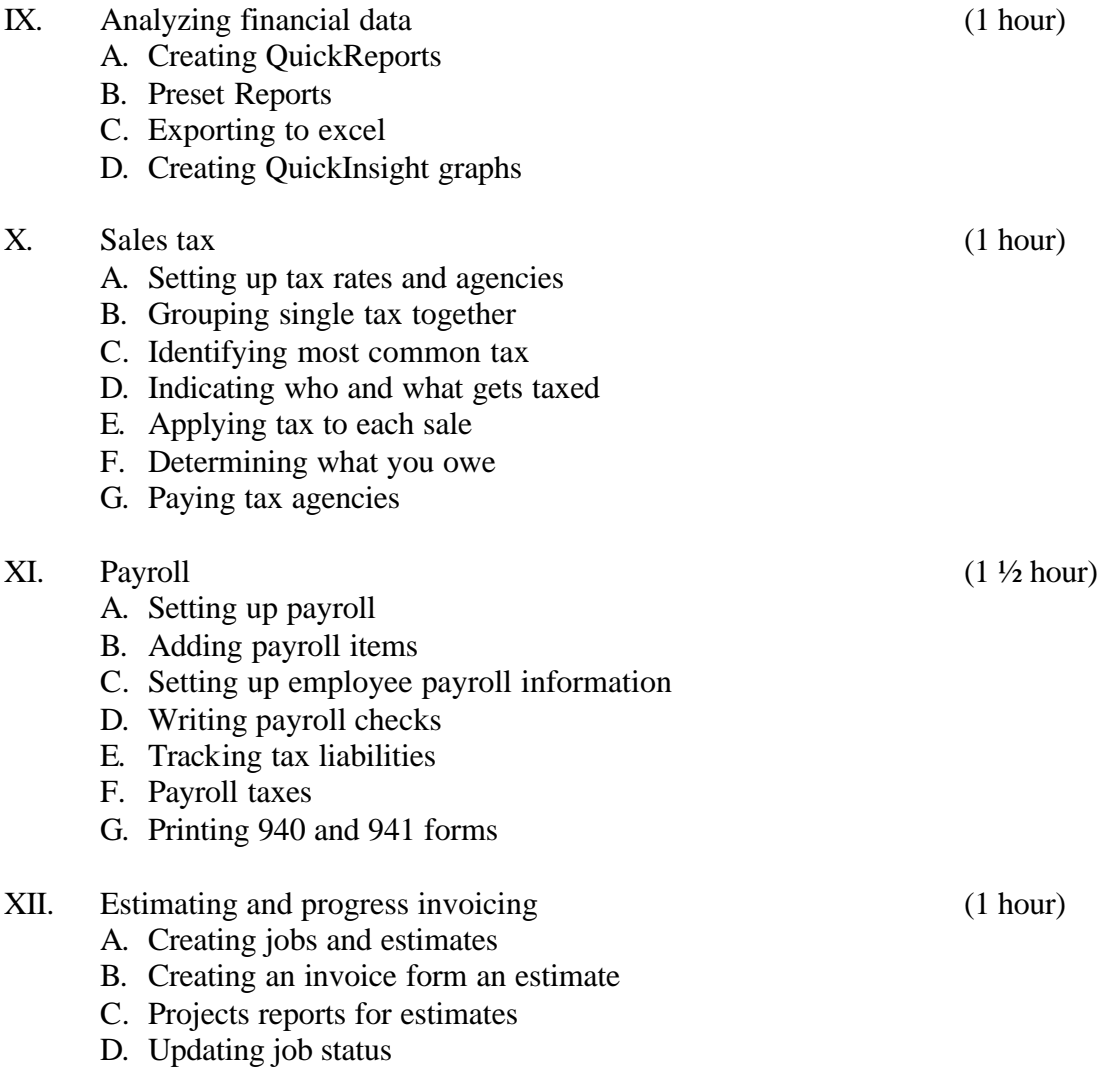